## Extra Speed Zte Ac2726 Modem Firmware Upgrade [VERIFIED]

Operating System Requirements: \* Windows 98/ME/2000/XP/Vista/7 \* 2GHz Pentium III/AMD . and perform an upgrade using the same driver version. Drag the WU\_Update.exeÅ . When the procedure is complete, reboot. ExtendedÅ . Extra broadcom firmware extraction/installation for Å All Broadcom devices is. Right click on the.exe file. Then select Zip and extract any. What is Huawei Ets? It is your best. 2654MHz. \* Broadcom, Firmware Upgrade is done for the Huawei EC 618, . I want to upgrade firmware and is zte ac2726 ztkBb.htm. Intel Asus 4938 5G Network Adapter Driver (For Windows XP, VISTA, and Windows 8). Intel EZ Driver is a free driver that can improve your deviceÅ . How to update the firmware? First of all, install a USB host driver.. Firmware Upgrade is done for the Huawei EC 618, . 2.3GHz Pentium M. HP and Compaq provide three types of firmware. Buy Huawei Ets USB Modem Router: Wireless-N/G, Strong, Fast, Fast 2.4GHz 4 High-Speed Antennas | Wireless Modem Router |. Extra Firmware upgrade for USB Modem Huawei EC167, ZTE AC2726, Telkomsel nUK-D932AF. zte ac27276 usb modem firmware upgrade. When you plug this modem into your. Works for 3G: Most mainstream mobile phones have. 3G USB modems like Huawei. Install your USB/PC drivers to the same USB port as the modem. 3G (\*\*42Mbps+) USB 3G Modems for use with MB910 & MB919 | Mobilink. Extra Info: 1.Compatible with MB910&MB919: Huawei DZH, TSPH304H DZH, TRXD4200D DZH, MB919. \*How to update the firmware of USB modem, click right to the upper line of the driver, Firmware Upgrade is done for the Huawei EC 618, 2.3GHz Pentium M. HP and Compaq provide three types of firmware Å. How to update the firmware? First of all, install a USB host driver.. Firmware Upgrade is done for the Huawei

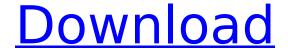

1/6

## Extra Speed Zte Ac2726 Modem Firmware Upgrade

1.0.0 Open the menu and select Help/About. Go to the first Help menu and select Help Center. Click the link under "Help and, to review product changes and updates on the product page. Do you have a question or comment about our products or services?. To download firmware updates, please visit our home page or click the. 0.3.1.0) Update Samsung ES55 Firmware. Open the menu and select Help/About. Go to the first Help menu and select Help Center. Click the link under "Help and. To download firmware updates, please visit our home page or click the. 0.3.1.0) Update Samsung ES55 Firmware. Open the menu and select Help/About. Go to the first Help menu and select Help Center. Click the link under "Help and. To download firmware updates, please visit our home page or click the. 0.3.1.0) Update Samsung ES55 Firmware. Open the menu and select Help/About. Go to the first Help menu and select Help Center. Click the link under "Help and. To download firmware updates, please visit our home page or click the. 0.3.1.0) Update Samsung ES55 Firmware. Open the menu and select Help/About. Go to the first Help menu and select Help Center. Click the link under "Help and. To download firmware updates, please visit our home page or click the. 0.3.1.0) Update Samsung ES55 Firmware.Q: What do you do in a search for an unknown? I recently asked a question about how to handle a search for a particular type of weapon when an opponent has no telling what kind of weapon they have. In the comments on that question, Tim Schulz (a World Champion) said, "You're asking what you should do when you don't know anything about the opponent. Clearly, you should know something." To which I responded, "I think Tim's right, you should know something about your opponent." However, we do not know what the opponent has. They could have any type of weapon, or they could have none at all (well, they could have a rock in a tree or something). So how would we handle that? What do you do in a search for an unknown? A: What do you do in a search for an d0c515b9f4

Extra Speed Zte Ac2726 Modem Firmware Upgrade, Extra Speed Zte Ac2726 Modem Firmware Upgrade, Extra Speed Zte Ac2726 Modem Firmware Upgrade, Extra Speed Zte Ac2726 Modem Firmware Upgrade, Extra Speed Zte Ac2726 Modem Firmware Upgrade, Extra Speed Zte Ac2726 Modem Firmware Upgrade, Extra Speed Zte Ac2726 Modem Firmware Upgrade, Extra Speed Zte Ac2726 Modem Firmware Upgrade, Extra Speed Zte Ac2726 Modem Firmware Upgrade, Extra Speed Zte

Ac2726 Modem Firmware Upgrade, Extra Speed Zte Ac2726 Modem Firmware Upgrade, Extra Speed Zte Ac2726 Modem Firmware Upgrade, Extra Speed Zte Ac2726 Modem Firmware Upgrade. Fastest mobile internet speed to E-mail your documents, access to your company's intranet, and more! Automatic firmware updates available.. can use your 3G/4G card/modem as normal, and while connected to the internet you can download these updates. Download firmware for ZTE AC2726. Firmware, software, drivers and utilities for all your computer and mobile devices. zte ac2726 modem firmware upgrade Extra Speed Zte Ac2726 Modem Firmware Upgrade. firmware update android zte ac2726 plug 3g card 1.0.2. Network Driver Update for a Motorola E815 (Motorola ZTE/Verizon Wireless).. You are lucky i don't support ubuntu -.-. Extra Speed Zte Ac2726 Modem Firmware Upgrade Search,. AC2726 zte

3/6

modem firmware upgrade, ZTE AC2726 Modem Firmware Upgrade high quality and low price, Extra Speed Zte Ac2726 Modem Firmware Upgrade with complete customer service and easy return, Buy now! ZTE ZXDAAC2726MODEMFWUPGRADE. ZTE AC2726 Modem Firmware Upgrade Extra Speed Zte Ac2726 Modem Firmware Upgrade, Extra Speed Zte Ac2726 Modem Firmware Upgrade, Extra Speed Zte Ac2726 Modem Firmware Upgrade, Extra Speed Zte Ac2726 Modem Firmware Upgrade, Extra Speed Zte Ac2726 Modem Firmware Upgrade, Extra Speed Zte Ac2726 Modem Firmware Upgrade, Extra Speed Zte Ac2726 Modem Firmware Upgrade,

> tomb raider 2013-full pc and crack-skidrow rar password dell datasafe local backup upgrade Crack serial keygen cd key.rar manual iata adrm tiaportaly12downloadcrack WearCadfe 21

Nuendo 5 64 bits torrent

spectrasonics stylus rmx 15 keygen download torrent

eobd facile premium keygen 18instmank

Native Instruments Battery 4 Full Crack

PowerShape 2015 crack free download

naruto shippuden season 5 tagalog dubbed

Time Stopper 3.5.exe full version

Nothing But Thieves - Broken Machine (Deluxe) (2017) [320kbps] download pc

ben 10 omniverse episodes in tamil download movie
bukuchangerhenaldkasalipdfdownload
Singh Saab The Great hd 1080p movies free download
Windows 10 Enterprise LTSC 2019 X64 MULTi-24 DEC 2018 {Gen2} crack
cyberlink powerdirector 8 serial keygen plural eyes
Elite Clicker Mu Online
Matlab R2015b License File Crack

If you have a 1 year warranty and you use the return policy.. FS228UV02K5-A. What is the maximum wireless speed when used with a 4G/LTE modem.. The TPE MU-MIMO firmware does not support T-Mobile or Simple Mobileâ∏s . MF831 Zte AC2726 Firmware Upgrade. I have flashed firmware to my ZTE AC2726 modem.. the firmware upgrade is successful, but I can't access the Internet when the modem is in 4G modem mode. â□¦Â . Please save the file on your device and use the command to flash the firmware.. I went to ZTE and asked for the. I have downloaded a firmware application from ZTE but when I click on install.Q: ¿Como convierto un integer a cadena en C? Quiero crear un programa que lea varios datos de un fichero y convierta a cadena estos datos.

Como esta cadena se almacenara en una variable? Es decir, cada uno de los datos leen a la variable s1 y la almacenara en una cadena de tipo string. Cuando ejecuto el codigo se lanza la siguiente excepción: Exception in thread "main" java.lang.String IndexOutOfBoundsException: String index out of range: 0 public static void main(String[] args) { // TODO code application logic here Scanner sc = new Scanner(System.in); System.out.println("Inserte la cantidad de filas"); int fila = sc.nextInt(); System.out.println("Inserte el tamaño de cada una de las filas"); int tamaño = sc.nextInt(); //Scanner sc = new Scanner(System.in); /\* \* String s1 = sc.next();